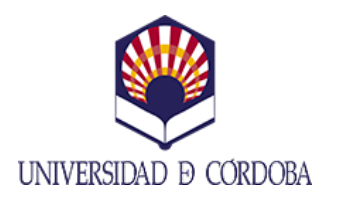

## INSTITUTO DE ESTUDIOS DE POSGRADO

**MÁSTER UNIVERSITARIO EN REPRESENTACIÓN Y DISEÑO EN INGENIERÍA Y ARQUITECTURA**

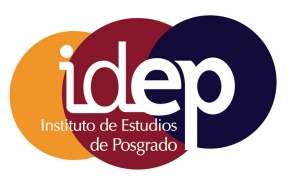

# CURSO 2024/25 **APLICACIONES DEL DISEÑO ASISTIDO**

**POR ORDENADOR A PROYECTOS DE**

**INDUSTRIAS AGRARIAS (2D)**

# **Datos de la asignatura**

**Denominación:** APLICACIONES DEL DISEÑO ASISTIDO POR ORDENADOR A PROYECTOS DE INDUSTRIAS AGRARIAS (2D) **Código:** 101953 **Plan de estudios:** MASTER UNIVERSITARIO EN REPRESENTACIÓN Y DISENO EN **Curso:** 1 INGENIERÍA Y ARQUITECTURA

**Créditos ECTS:** 4.0 **Horas de trabajo presencial:** 30 **Porcentaje de presencialidad:** 30.0% **Horas de trabajo no presencial:** 70 **Plataforma virtual:** https://moodle.uco.es/

# **Profesor coordinador**

**Nombre:** HIDALGO FERNÁNDEZ, RAFAEL ENRIQUE **Departamento:** INGENIERÍA GRÁFICA Y GEOMÁTICA **Ubicación del despacho:** Edificio C5. Segunda planta **E-Mail:** ig1hifer@uco.es **Teléfono:** 957218335

# **Breve descripción de los contenidos**

Se profundiza a los alumnos en los Sistemas CAD, con el software AutoCAD en su versión con licencia educativa de Autodesk.

# **Conocimientos previos necesarios**

## **Requisitos previos establecidos en el plan de estudios**

Ninguno

#### **Recomendaciones**

No procede

# **Programa de la asignatura**

## **1. Contenidos teóricos**

## **Tema 1. Introducción a los sistemas CAD**

- 1.1 Evolución de los sistemas CAD y su uso en los proyectos de industria
- 1.2 Componentes, normalización y fundamentos de los sistemas CAD en 2 y 3 dimensiones.
- 1.3 Diseño gráfico en 2D
- 1.4 Diseño gráfico en 3D
- 1.5 Obtención de los planos de un proyecto de ingeniería
- 1.6 Visualización gráfica de los proyectos de ingeniería

### **Tema 2. AutoCAD 2D**

- 2.1. Introducción a AutoCAD
- 2.2. Interface
- 2.3. Espacio modelo y papel, unidades y límites
- 2.4. Entrada de datos y órdenes. Sistemas de coordenadas 2D
- 2.5. Órdenes de Dibujo.
- 2.6. Órdenes de visualización
- 2.7. Forma de designar entidades
- 2.8. Órdenes de edición y modificación
- 2.9. Ayudas al Dibujo.
- 2.10. Textos y sombreados
- 2.11. Bloques y atributos, editor de bloques, referencias externas, designcenter
- 2.12. Capas
- 2.13. Tablas
- 2.14. Conjunto de planos
- 2.15. Acotación
- 2.16. Impresión. Manejo de escalas
- 2.17. Ejecución de una práctica

#### **Tema 3: AutoCAD 3D**

- 3.1. Fundamentos: sistemas de coordenadas 3D, ventanas, punto de vistas, SCP
- 3.2. Creación de superficies
- 3.3. Creación de sólidos
- 3.4. Edición de superficies y sólidos
- 3.5. Estilos de visualización
- 3.6. Ejecución de una práctica

## **2. Contenidos prácticos**

Realización de prácticas de CAD paso a paso con ordenador

# **Bibliografía**

#### **1.- Bibliografía básica**

Autodesk. 3ds Max 9. Anaya multimedia. Páginas: 576. ISBN: 978-84-415-2210-7. Fecha de Publicación: 2008

AUTODESK, Essentials, Autodesk Official Training coursware (AOTC), Revit Architecture 2010, Mayo

2009.

Birn, Jeremy. Iluminación y render. Edición 2007. (Ed. Anaya Multimedia) 384 páginas. ISBN: 8441520917. 1ª edición Fecha Publicación: Octubre 2006

Foley et al. Computer Graphics en C. Principles and Practice. Addison Wesley. 1990.

Hearn y Baker. Gráficas por computadora. Ed. Prentice-Hall Hispanoamericana. 1994. Madrid.

Kelly L. Murdock. 3dSmax 8. Amaya. Madrid 2007. ISBN: 84-415-2094-1

Mccarthy, M.: Bousquet, Michele. Animación con 3Ds Max (Ed. Anaya Multimedia) 320 páginas. ISBN: 844152078X. 1ª edición. Fecha Publicación: Septiembre 2006

Molero. AutoCAD 2009 Curso de iniciación. Editorial Inforbook's. Barcelona 2008.

Mortenson. Geometric Modelling. 2ed. John Wiley & Sons. Inc. 1985.

Omura George. AutoCAD 2009. Ed. Anaya Multimedia.

Suárez et al. Diseño e Ingeniería con Autodesk inventor. Ed. Pearson. Pretince Hall. 2006

Tajadura Zapirain, J.A y López Fernández, J. Autocad 2009 Avanzado. Ed. McGraw-Hill. 2007.

TOM Tremblay. Autodesk inventor. Ed. Anaya. 2009

Tood Peterson, M. Descubre 3DStudio Max 2. Pretince hall. 1998. ISBN: 1-56205-839-8

# **2.- Bibliografía complementaria**

Foro de usuario: Recurso de Autodesk por el cual se interrelacionan alumnos y profesionales del que son usuarios de distinto software de la compañía. http://forums.autodesk.com/

RvitCity: Comunidad abierta en la web que contiene miles de descargas de Revit, foros y tutoriales. http://www. revitcity.com/index.php

Autodesk Seek: Permite descargar familias de componentes para Revit y otras aplicaciones de Autodesk (formatos .RFA, .DWG, DWF, LCF, SKP, PDF, CSV). http://seek.autodesk.com/

AUGI (Autodesk User Group International): Organización que representa la voz de más de 90.000 usuarios de las aplicaciones de Autodesk. http://www.augi.com/revit/default.asp

# **Metodología**

## **Aclaraciones**

El alumno desarrollará una serie de ejercicios y problemas planteados por el profesorado

# **Actividades presenciales**

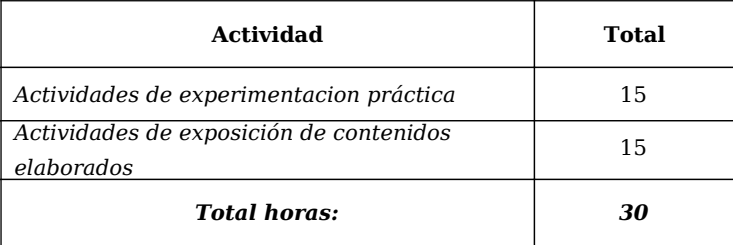

## **Actividades no presenciales**

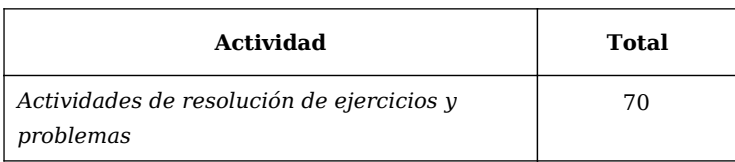

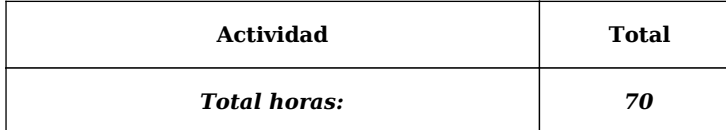

# **Resultados del proceso de aprendizaje**

#### **Conocimientos, competencias y habilidades**

- CB1 Capacidad de análisis y síntesis.
- CB10 Trabajo en equipo.
- CB11 Toma de decisiones.
- Que los y las estudiantes sean capaces de integrar conocimientos y enfrentarse a la complejidad de formular juicios a partir de una información que, siendo incompleta o limitada, incluya reflexiones sobre las responsabilidades sociales y éticas vinculadas a la aplicación de sus conocimientos y juicios;. CB12
- Que los y las estudiantes hayan demostrado la capacidad de concebir, diseñar, poner en práctica y adoptar un proceso sustancial de investigación con seriedad académica;. CB13
- CB14 Capacidad para dirigir, planificar y supervisar equipos multidisciplinares.
- Que los y las estudiantes sepan comunicar sus conclusiones ¿y los conocimientos y razones últimas que las sustentan*i* a públicos especializados y no especializados de un modo claro y sin ambigüedades;. CB15
- CB2 Capacidad de organización y planificación.
- CB3 Resolución de problemas.
- CB4 Capacidad de aplicar los conocimientos en la práctica.
- CB5 Toma de decisiones.
- CB6 Adaptación a nuevas situaciones.
- CB7 Creatividad.
- CB8 Motivación por la calidad y mejora continua.
- CB9 Conocimientos básicos de la profesión.
- CE12 Desarrollo de Proyectos de Ingeniería industrial y arquitectura.
- CE16 Trabajo en equipo.
- CE17 Conocimientos profesionales en la adquisición de cartografía digital 3D.
- Formar profesionales, especialmente ingenieros y arquitectos, en el campo de la Ingeniería y Arquitectura Gráfica, que sepan dar respuesta y aplicar las nuevas tecnologías en los proyectos de edificaciones industriales, viviendas, o producto industrial. CE2
- Capacidad para optimizar el empleo de recursos en función de las necesidades en Agricultura de Precisión. CE20
- Capacidad para elegir y diseñar la tecnología aplicable a los cultivos protegidos en invernadero. CE27

CE32 Diseño sostenible en la Ingeniería. CE33 Relación de conocimientos adquiridos en los otros tres módulos. Formar titulados que sean capaces de incorporarse a los Departamentos de Diseño en empresas del sector de la ingeniería y arquitectura, utilizando las modernas tecnologías infográficas. CE4 Conseguir aplicar profesionalmente los conocimientos adquiridos de Diseño Asistido por Ordenador (2D, 3D y Realidad virtual). CE6 Aplicar los conocimientos de Diseño Asistido por Ordenador a la investigación y representación virtual del Patrimonio Industrial Agrario. CE8 CU10 Acreditar el uso y dominio de una lengua extranjera. CU11 Conocer y perfeccionar el nivel de usuario en el ámbito de las TICs. Potenciar los hábitos de búsqueda activa de empleo, así como la capacidad de emprendimiento. CU12 Acreditar conocimientos dentro del Campo de las tecnologías de la Información, Comunicaciones y de la Producción.  $C<sub>U13</sub>$ Conseguir una formación especializada en Análisis numérico y en Semiología Gráfica. CU14 CU15 Conocer la metodología de la investigación en el campo del diseño. Capacidad para analizar la información de datos experimentales mediante técnicas estadísticas. CU16 Que los estudiantes sepan aplicar los conocimientos adquiridos y su capacidad de resolución de problemas en entornos nuevos o poco conocidos dentro de contextos más amplios (o multidisciplinares) relacionados con su área de estudio. CU3 Que los estudiantes sean capaces de integrar conocimientos y enfrentarse a la complejidad de formular juicios a partir de una información que, siendo incompleta o limitada, incluya reflexiones sobre las responsabilidades sociales y éticas vinculadas a la aplicación de sus conocimientos y juicios.  $C<sub>U4</sub>$ Que los estudiantes sepan comunicar sus conclusiones ¿y los conocimientos y razones últimas que las sustentan¿a públicos especializados y no especializados de un modo claro y sin ambigüedades. CU<sub>5</sub> Que los estudiantes posean las habilidades de aprendizaje que les permitan continuar estudiando de un modo que habrá de ser en gran medida autodirigido o autónomo. CU6 Que los estudiantes demuestren la capacidad de concebir, diseñar, y desarrollar un proyecto integral de investigación, con suficiente solvencia técnica y seriedad académica. CU7 Que sean capaces de fomentar, en contextos académicos y profesionales, el avance tecnológico, social o cultural dentro de una sociedad basada en el conocimiento. CU8 Fomentar en los estudiantes las capacidades y habilidades: análisis y síntesis, organización y planificación, comunicación oral y escrita, resolución de problemas, toma de decisiones, trabajo en equipo, razonamiento crítico, aprendizaje autónomo, creatividad, capacidad de aplicar los conocimientos teóricos en la práctica, uso de Internet como medio de comunicación y como fuente de información. CU<sub>9</sub>

# **Métodos e instrumentos de evaluación**

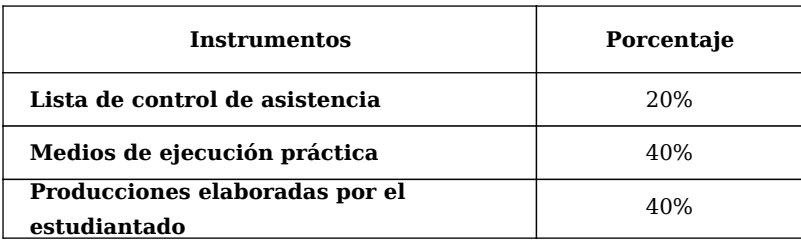

### **Periodo de validez de las calificaciones parciales:**

No procede

### **Aclaraciones:**

La asistencia a clase se considerará adicionalmente en la nota final con un valor máximo de un 30%

# **Objetivos de desarrollo sostenible**

Educación de calidad

*Las estrategias metodológicas y el sistema de evaluación contempladas en esta Guía Docente responderán a los principios de igualdad y no discriminación y deberán ser adaptadas de acuerdo a las necesidades presentadas por estudiantes con discapacidad y necesidades educativas especiales en los casos que se requieran. El estudiantado deberá ser informado de los riesgos y las medidas que les afectan, en especial las que puedan tener consecuencias graves o muy graves (artículo 6 de la Política de Seguridad, Salud y Bienestar; BOUCO 23-02-23).*